**สิ่งที่แนบมาด้วย 11**

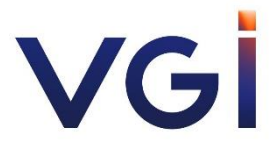

**คําแนะนําการใช้รหัสคิวอาร์ (QR Code) สําหรับดาวน์โหลดหนังสือเชิญประชุมสามัญผู้ถือหุ้นประจําปี 2567 รายงานประจําปี 2566/67 (56-1 One Report) และเอกสารอื่น ๆ**

## **คําแนะนําการใช้รหัสคิวอาร์ (QR Code) สําหรับดาวน์โหลด หนังสือเชิญประชุมสามัญผู้ถือหุ้นประจําปี 2567 รายงานประจําปี 2566/67 (56-1 One Report) และเอกสารอื่น ๆ**

ตามที่ตลาดหลักทรัพย์แห่งประเทศไทย ("**ตลาดหลักทรัพย์ฯ**") โดยบริษัท ศูนย์รับฝากหลักทรัพย์ (ประเทศไทย) จํากัด ในฐานะนายทะเบียนหลักทรัพย์ได้พัฒนาระบบ เพื่อให้บริษัทจดทะเบียนในตลาดหลักทรัพย์ฯ ส่งเอกสารประกอบการประชุมผู้ถือหุ้นในรูปแบบอิเล็กทรอนิกส์ผ่านรหัสคิวอาร์(QR Code) ให้ผู้ถือหุ้นสามารถ เรียกดูข้อมูลได้อย่างสะดวกและรวดเร็ว **ผู้ถือหุ้นจึงสามารถดาวน์โหลดหนังสือเชิญประชุมสามัญผู้ถือหุ้นประจําปี 2567 และ รายงานประจําปี 2566/67 (56-1 One Report) ผ่าน QR Code จากแบบแจ้งการประชุม (ที่มี QR Code) ตามข้ันตอนต่อไปนี้**

## ❖ **สําหรับระบบปฏิบัติการ iOS**

- 1) เปิดกล้อง (Camera) จากโทรศัพท์เคลื่อนที่
- 2) สแกน (หันกล้องไปที่) QR Code
- 3) หน้าจอจะมีข้อความแจ้งเตือน (Notification) ขึ้นมาด้านบน ให้กดที่ข้อความนั้นเพ่ือเข้าดูเอกสาร
- **หมายเหตุ**: กรณีที่ไม่มีข้อความ (Notification) ปรากฏบนโทรศัพท์เคลื่อนที่ ผู้ถือหุ้นสามารถสแกน QR Code จาก แอปพลิเคชัน (Application) อื่น ๆ ที่มีฟังก์ชันในการอ่าน QR Code ได้ เช่น QR Code Reader LINE หรือ Facebook เป็นต้น

## ❖ **สําหรับระบบปฏิบัติการ Android**

- 1) เปิดแอปพลิเคชัน LINE
- 2) เลือก "เพิ่มเพ่ือน"
- 3) เลือก "QR Code"
- 4) สแกน (หันกล้องไปที่) QR Code เพื่อดูเอกสาร
- **หมายเหตุ**: นอกจากนี้ ยังสามารถใช้แอปพลิเคชันอื่น ๆ ในการสแกน QR Code ได้เช่น QR Reader และ Facebook เป็นต้น